### iPhone Application Programming Lecture 2: Objective-C, Cocoa

*Media Computing Group RWTH Aachen University Gero Herkenrath* http://hci.rwth-aachen.de/iphone *Winter Semester 2013/2014*

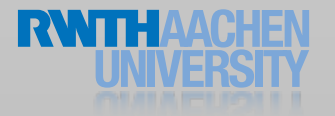

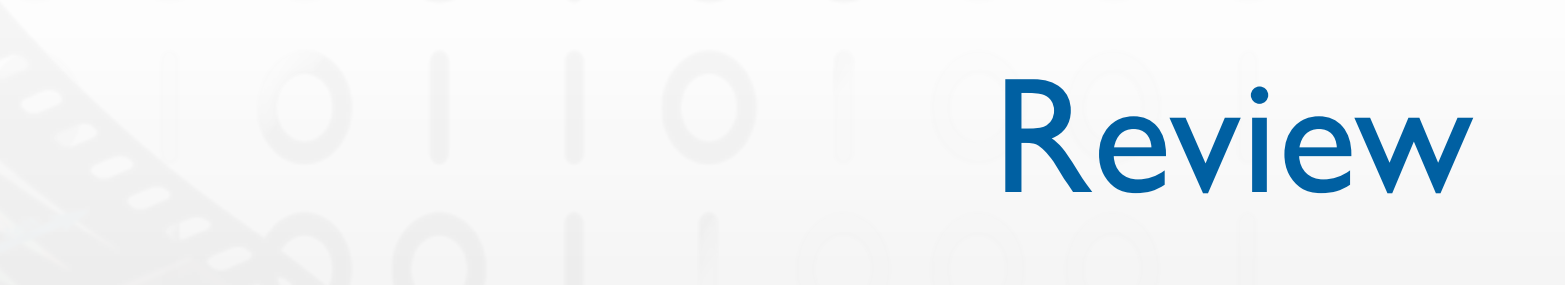

- Device restrictions
- Interaction paradigm changes

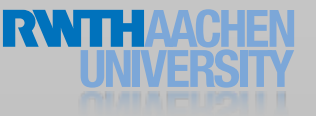

### Objective-C

# **History**

- Roots in the early 1980's
- Strongly influenced by Smalltalk
- Mainly used in NeXTSTEP, OS X, iPhone OS

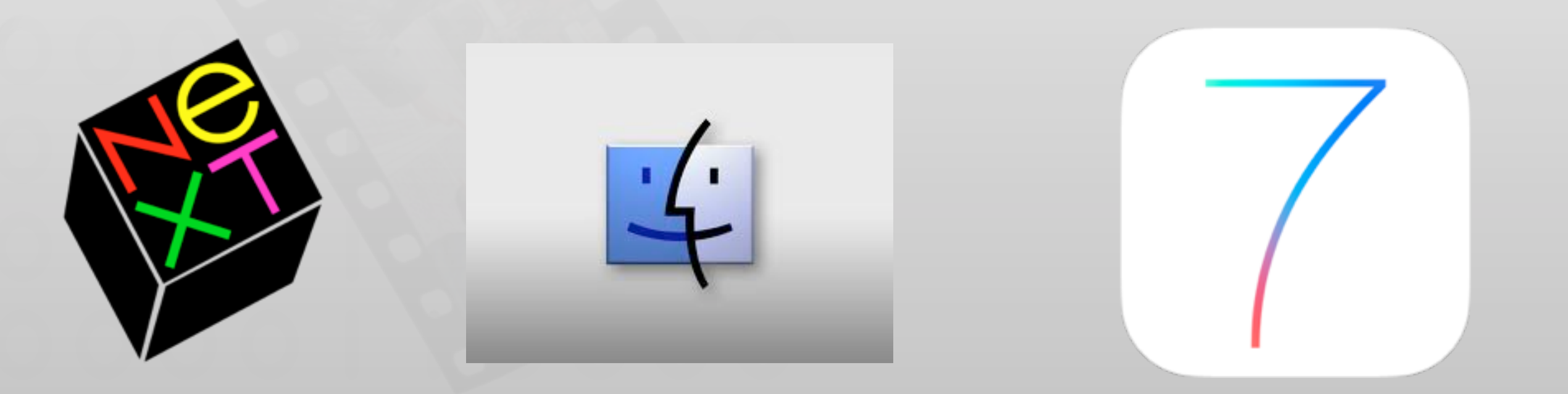

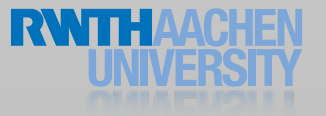

### Characteristics

- Strict superset of C
	- Can be mixed with C and C++
- Single inheritance
- Dynamic runtime
- Loosely typed (if you want it)
- Memory management
	- Automatic or manual reference counting

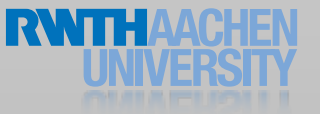

### Syntax differences from C

- New types
	- Anonymous object (id)
	- Class
	- Selector
- Class definition
- Object messaging
- Properties
- Enumeration

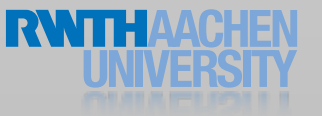

New Types

// represents an objective-c class Class aClass

// reference to an objective-c method SEL someMethod

// reference to an instance of a specific objective-c class Person \*aPerson

// reference to an instance of any objective-c class id aPerson

// boolean (YES or NO) BOOL isAlive

### Object Identifier: id

// id is defined as a pointer to an object typedef struct objc\_object { Class isa; } \*id;

// The Class type is defined as a pointer typedef struct objc\_class \*Class;

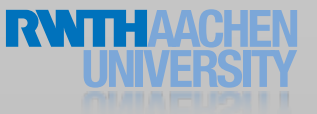

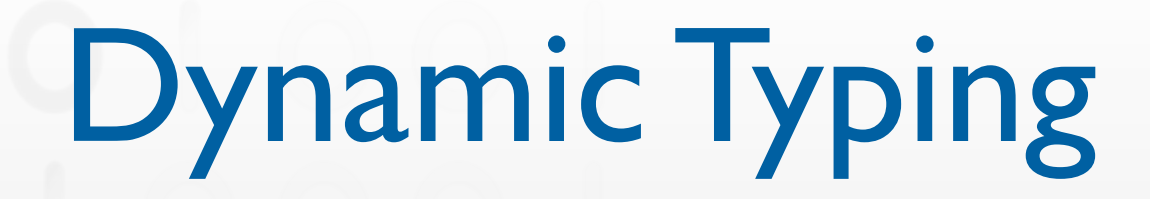

- id is completely unrestrictive
- The type of an object is only determined at runtime
- Allows for introspection

### Object Messaging

// message without argument [receiver message]

// message with single argument [receiver message:argument]

// message with multiple arguments [receiver message:arg1 argument2:arg2]

// receiving a return value int status = [receiver message];

// message with a variable number of arguments [receiver makeGroup:group, memberOne, memberTwo, memberThree];

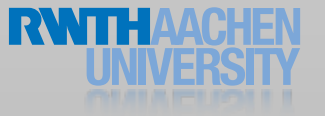

### Object Messaging Terminology

- Message expression
	- [receiver method:argument]
- Message
	- [receiver method: argument]
- Selector
	- [receiver method: argument]
- Method
	- The code selected by a message

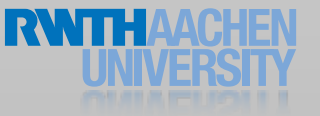

### Object Messaging

// message without argument [rectangle draw]

// message with single argument [rectangle setColor:blue]

// message with multiple arguments [rectangle setStrokeColor:blue andThickness:2.0]

// receiving a return value double length = [rectangle circumference];

// message with a variable number of arguments [NSArray arrayWithObjects:one, two, three, nil];

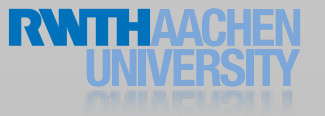

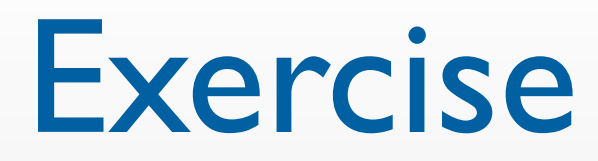

#### Java

```
Rectangle rect = Rectangle(someWidth, someHeight);
println(rect.getHeight());
boolean inside = rect.\text{contains}(x, y);
```
#### Objective-C

```
Rectangle *rect = [[Rectangle] a<b>lloc] initWithWidth: someWidth</b>andHeight:someHeight];
NSLog(@"%f",[rect height]);
BOOL inside = [rect containsPointWithX:x andY:y]
```
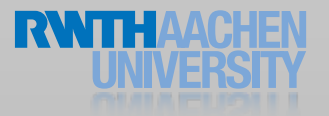

### Identity vs. Equality

```
// test for object identity:
BOOL identical = @"Peter" == @"Peter"; //YES
     identical = @"Peter" == @"Peter "; //NO"// test for string equality: will return YES
NSString *aName = @"Peter";
NSMutableString *anotherName = 
  [NSMutableString stringWithString:@"P"];
```
[anotherName appendString:@"eter"];

```
BOOL same = [aName isEqualToString:anotherName]; //YES
B00L equal = (aName == anotherName); //NO
```

```
// test for existence
BOOL exists = (object != nil);
```
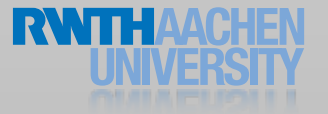

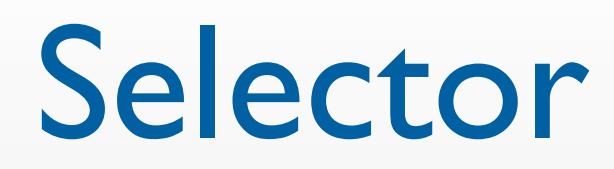

id object;

}

```
// create a selector for action:
SEL anAction = @selector(action:);
```
// check if the selector can be performed on object if([object respondsToSelector:anAction]) {

// perform the selector on object with a parameter [object performSelector:anAction withObject:self];

### Class Inheritance

- Class definitions are additive
- Inherit variables and methods from a class
- Modify or add functionality

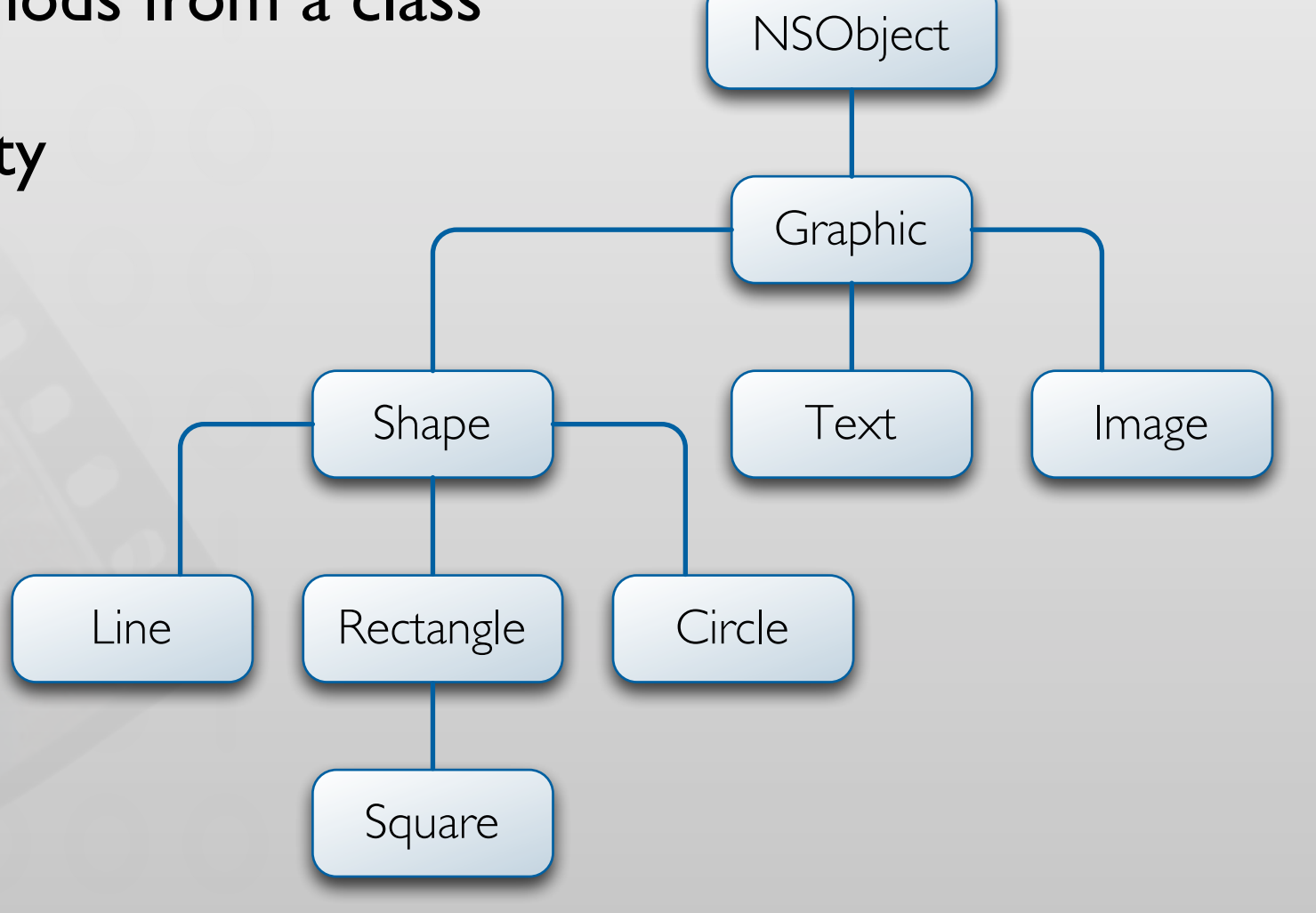

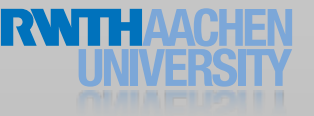

### **NSObject**

- NSObject is root class
	- Similar to class Object in Java
- Provides functionality for
	- Memory management (allocation, release)
	- Object equality
	- Introspection
- Abstract class

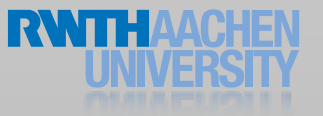

### Class Definition

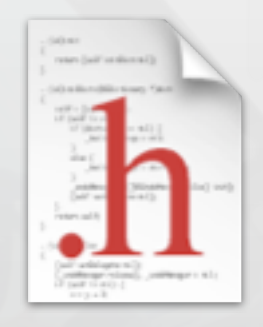

### Header File contains public class declaration

#### Implementation File

contains method implementation

- To use a class, import the header file
	- The implementation file must also import its own header

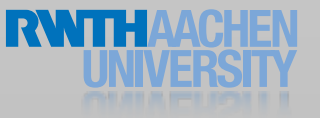

### Class Definition: Header

```
#import <Foundation/Foundation.h>
@interface Person : NSObject {
 NSString *name;
  int age;
}
// accessor for name
- (NSString *)name;
- (void)setName:(NSString *)newName;
// accessor for age
- (int)age;
- (void)setAge:(int)newAge;
// actions
-(BOOL)isAllowedToVote;
-(void)castBallot;
@end
```
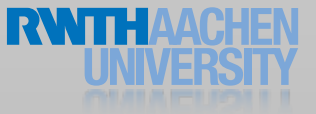

### Class Definition: Implementation

#import "Person.h"

```
@implementation Person
```

```
- (int)age {
  return age;
```

```
}
```

```
- (void)setAge:(int)value {
 age = value;}
```
//... and other methods

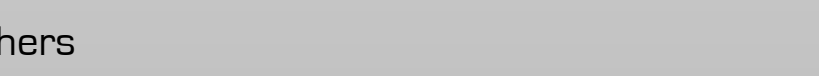

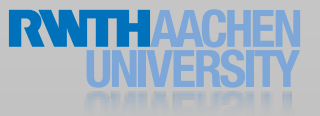

### Using a Class

- To create an instance of a class
	- Dynamically allocate memory
	- Initialize that memory with appropriate values

```
id anObject = [[SomeClass alloc] init];
- (id) init
{
  self = [super init];
  if (self) {
    // initializations
  }
  return self;
}
```
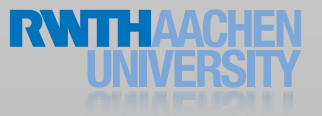

### Class Instantiation

- (Person \*)createPersonWithName:(NSString \*)aName {

```
// create a new instance of the class Person
Person *aPerson = [[Person alloc] init];
```

```
// use the accessors to assign property values
[aPerson setName:aName];
[aPerson setAge:21];
```
// return the instance return aPerson;

}

### Class Inheritance

```
@interface Student : Person {
   NSString *major;
}
@end
@implementation Student
// Constructor for a student
- (id) init
{
  self = [super init];
  if (self != nil) {
     // set attributes
     ! ! [self setMajor:@"Undefined"];
  }
  return self;
}
@end
```
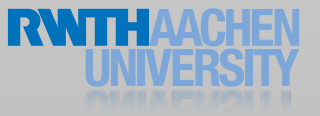

### Demo

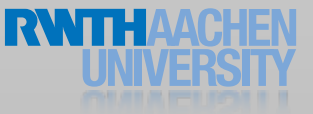

### Protocols

// MyServiceDelegate.h (or MyService.h) @protocol MyServiceDelegate

// required protocol method - (void)myService:(MyService \*)myService didUpdateWithResult: (id)object;

// optional methods @optional

```
// MyController.h
@interface MyController : NSObject <MyServiceDelegate> {}
@end
// For Objects:
id<MyServiceDelegate> anObject;
```
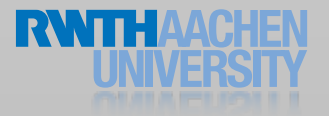

# Review

- History
- Characteristics
- Naming conventions
	- How would you name a function that inserts a string into an existing string at a certain index?

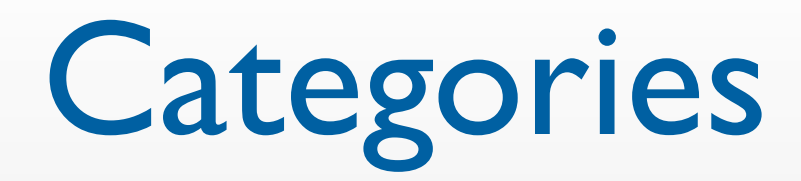

// NSString+Moo.h @interface NSString (Moo) // define a new method for NSString - (NSString \*)stringWithMoo; @end

// NSString+Moo.m @implementation NSString (Moo) // implement the new method for NSString - (NSString \*)stringWithMoo { return [self stringByAppendingString:@"Moo"]; } @end

// extend NSString with the category #import "NSString+Moo.h"

```
// log "FooMoo" to console
NSLog([@"Foo" stringWithMoo]);
```
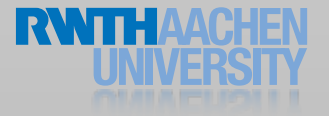

### Class Extensions

// Person.h @interface Person : NSObject { // define instance variables... NSNumber \*age; BOOL pictureIsUploaded; } - (void)startPictureUpload; @end

// Person.m @implementation Person

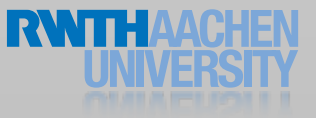

### Class Extensions

```
// Person.h
@interface Person : NSObject {
 // define instance 
variables...
 NSNumber *age;
}
@end
```

```
// Person.m
@interface Person ()
{
 BOOL pictureIsUploaded;
}
- (void)startPictureUpload;
@end
```
#### @implementation Person

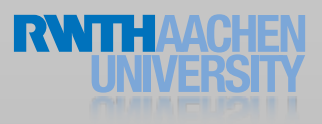

### Class Extensions

```
// Person.h
@interface Person : NSObject {
 // define instance 
variables...
 NSNumber *age;
}
@end
```

```
// Person.m
@interface Person ()
{
 BOOL pictureIsUploaded;
}
@end
```
#### @implementation Person

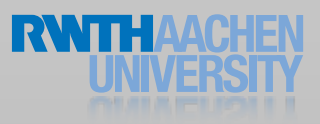

### Demo

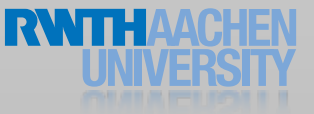

// Person.h @interface Person : NSObject { int age; }

#### // accessor for age

- (int)age;
- (void)setAge:(int)newAge;

@end

#### // Person.m @implementation Person

- (int)age { return age; }
- (void)setAge:(int)value { age = value; }

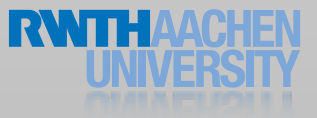

// Person.h @interface Person : NSObject { int age; }

// age property @property(assign) int age;

@end

// Person.m @implementation Person

@synthesize age;

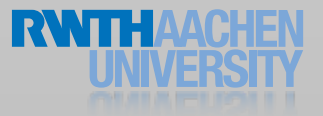

// Person.h @interface Person : NSObject { int \_age; }

// age property @property(assign) int age;

@end

// Person.m @implementation Person

@synthesize age;

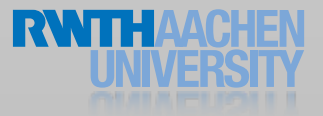

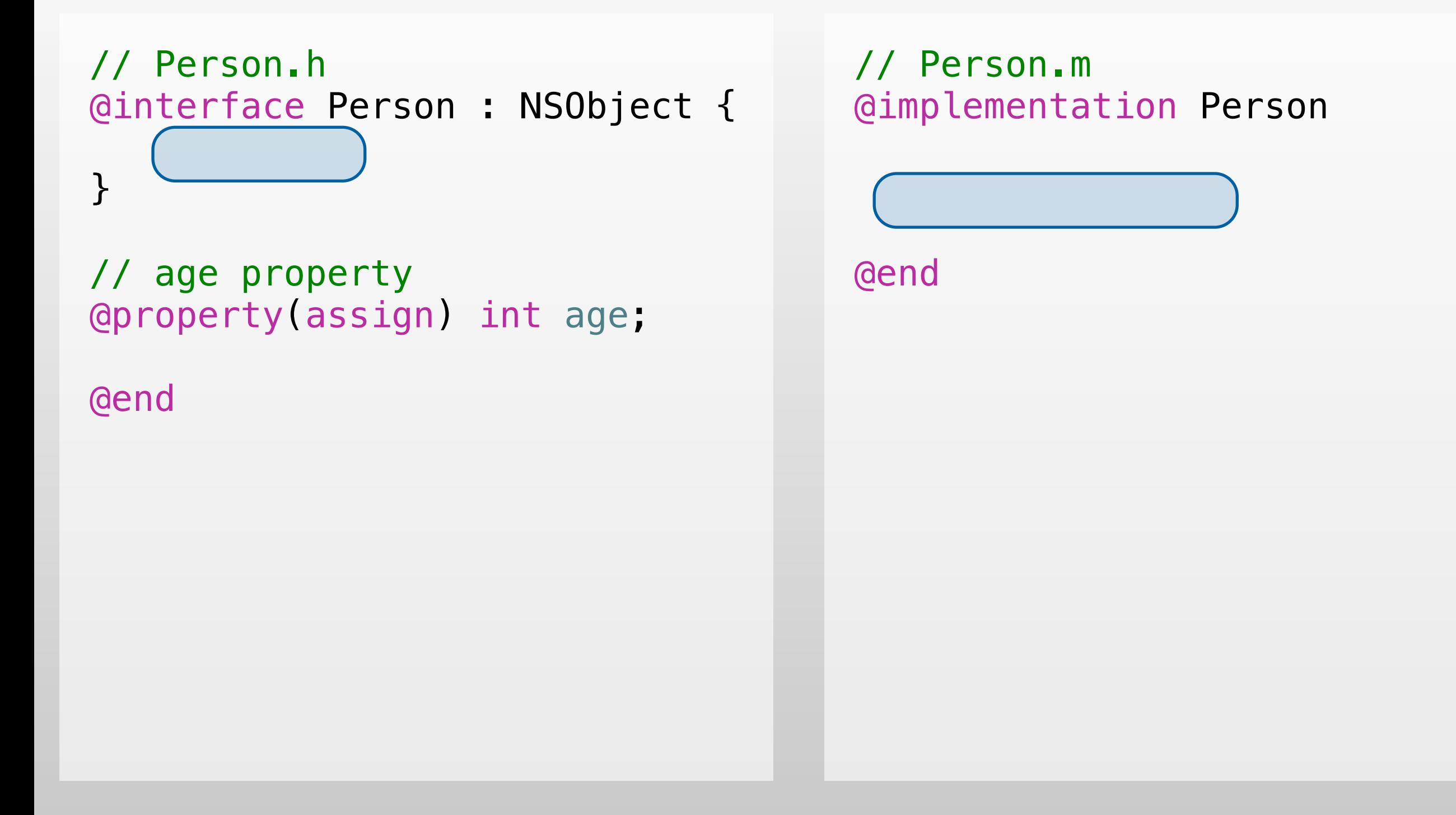

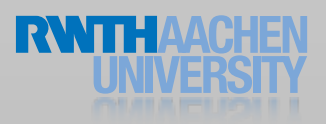

### Using Properties

```
// The statements below result in the exact same code
// access the value of a property
age = person.age;
age = [person age];
```

```
// change the value of a property
person age = 12;[person setAge:12];
```

```
document.author.name = @"Peter";
[[document author] setName:@"Peter"];
```
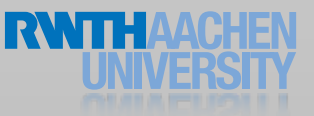

### Advanced Properties

// Imagine a class Rectangle // A property does not necessarily have to relate to an ivar @property (readonly) float circumference;

```
// The value is only calculated when required
- (float)circumference
\{return 2*(width+height);
}
```
### (Fast) Enumeration

```
// we have an array of Person objects
NSArray *people = ...;
```
// declare person variable outside the for loop Person \*person;

```
// fast enumeration of the people array
for(person in people) {
```

```
// do something with all persons in the array
  [person castBallot];
}
```
### Memory Management

### Memory Management

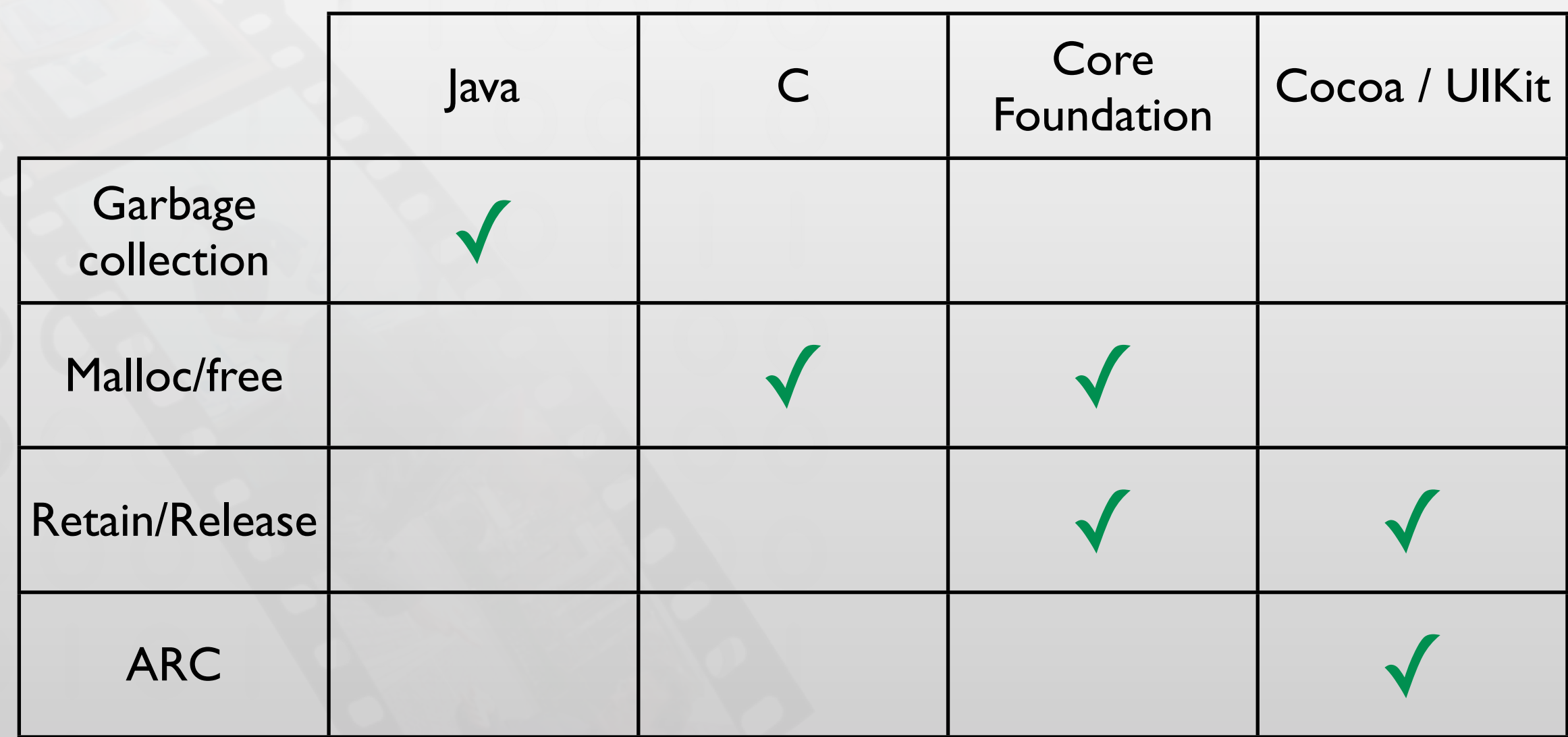

### Object Lifecycle

- Objective-C uses reference counting
	- [object retain] increases retain counter
	- [object release] decreases retain counter
	- object is deallocated if the retain counter reaches 0
- Object is initialized with retain count of 1
	- [NSObject alloc]
	- [NSObject copy]

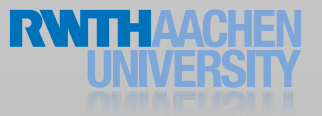

### Basic Rules

- You own an object you create
- You take ownership of an object by calling *retain*
- You must relinquish ownership of unused objects you own (by calling *release* or *autorelease*)

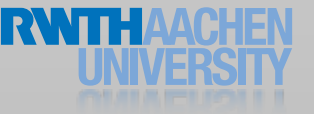

### The Retain Count

```
NSNumber *age = [[NSNumber alloc] initWithInt:42];
               //retain count = 1
...
[age retain]; //retain count = 2...
[age release]; //retain count = 1...
[age release]; //retain count = 0 \rightarrow 0bject deallocated
```
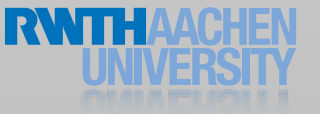

### Clean up

```
@interface Person : NSObject 
@property(retain) NSNumber *age;
@end
- (id)init
\{NSNumber *someAge = [[NSNumber alloc] initWithInt:42];
 self.age = someAge;
   [someAge release]
}
  (void)dealloc
{
 // With synthesized setters, you set the object
 // to nil to release it
 // If delegate would be just a simple ivar, 
 // we would call [_delegate release];
 self.age = nil;
}
```
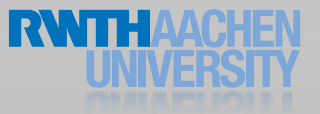

### Retain/release for Instance Variables

```
// Person.h
@interface Person {
  NSString *name;
}
@end
// Person.m
@implementation Person
- (void)setName:(NSString *)aName {
  if(name == aName) return; // prevent unnecessary assignments
  // always retain before releasing
  [aName retain];
  [name release];
  name = aName; // forget the old name and assign the new name
}
// cleanup (called when this object is released)
 - (void)dealloc
{
  [name release];
  [super dealloc];
}
@end
```
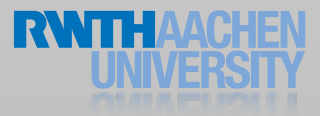

Property Types

// c type property @property(assign) int age;

// retained objective-c type property @property(retain) NSString \*name;

// copied objective-c type property @property(copy) NSMutableString \*address;

// read-only objective-c type property @property(readonly) NSDate \*birthday;

// retained, not-thread-safe objective-c type property @property(retain,nonatomic) NSString \*name;

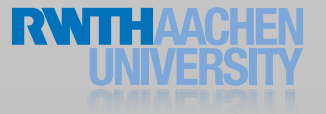

### Autorelease

```
- (Person*)studentWithName:(NSString*)aName{
 Person* aStudent = [[Person alloc] init];
 aStudent.type = @"Student";
 aStudent.name = aName;
 return aStudent;
}
```
### Autorelease

```
- (Person*)studentWithName:(NSString*)aName{
 Person* aStudent = [[Person alloc] init];
 aStudent.type = @"Student";
 aStudent.name = aName;
 return [aStudent autorelease];
 // Released once the program returns to the runloop
}
```
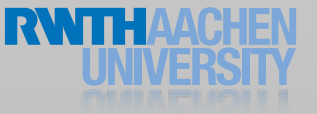

### Autorelease vs. Retain/Release

- Use autorelease for all temporary variables
	- except when performance is critical
- Always use autorelease for returned variables
	- return [object autorelease]
	- [NSSomething somethingWith...] is always autoreleased
- Use retain/release for static or instance variables

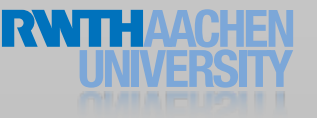

### Autorelease Pools

```
- (void)loadImages
{
 //Assume imageNames contains the names of the Images to load
 NSArray *imageNames;
 for (NSString *imageName in imageNames) {
     // imageNamed returns an autoreleased reference
     UIImage *anImage = [UIImage imageNamed: imageName];
     //Do sth with this image, creating more autoreleased
objects
  }
}
```
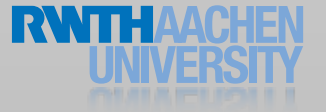

### Autorelease Pools

```
- (void)loadImages
{
 //Assume imageNames contains the names of the Images to load
 NSArray *imageNames;
  for (NSString *imageName in imageNames) {
     ! ! @autoreleasepool {
       // imageNamed returns an autoreleased reference
       UIImage *anImage = [UIImage imageNamed:imageName];
       //Do sth with this image,
       //creating more autoreleased objects
     \}}
}
```
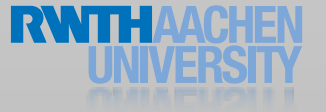

## Automatic Reference Counting (ARC)

- Inserts retain/release calls at compile time
- No garbage collection!
- Introduces new lifetime qualifiers

### References & Ownership

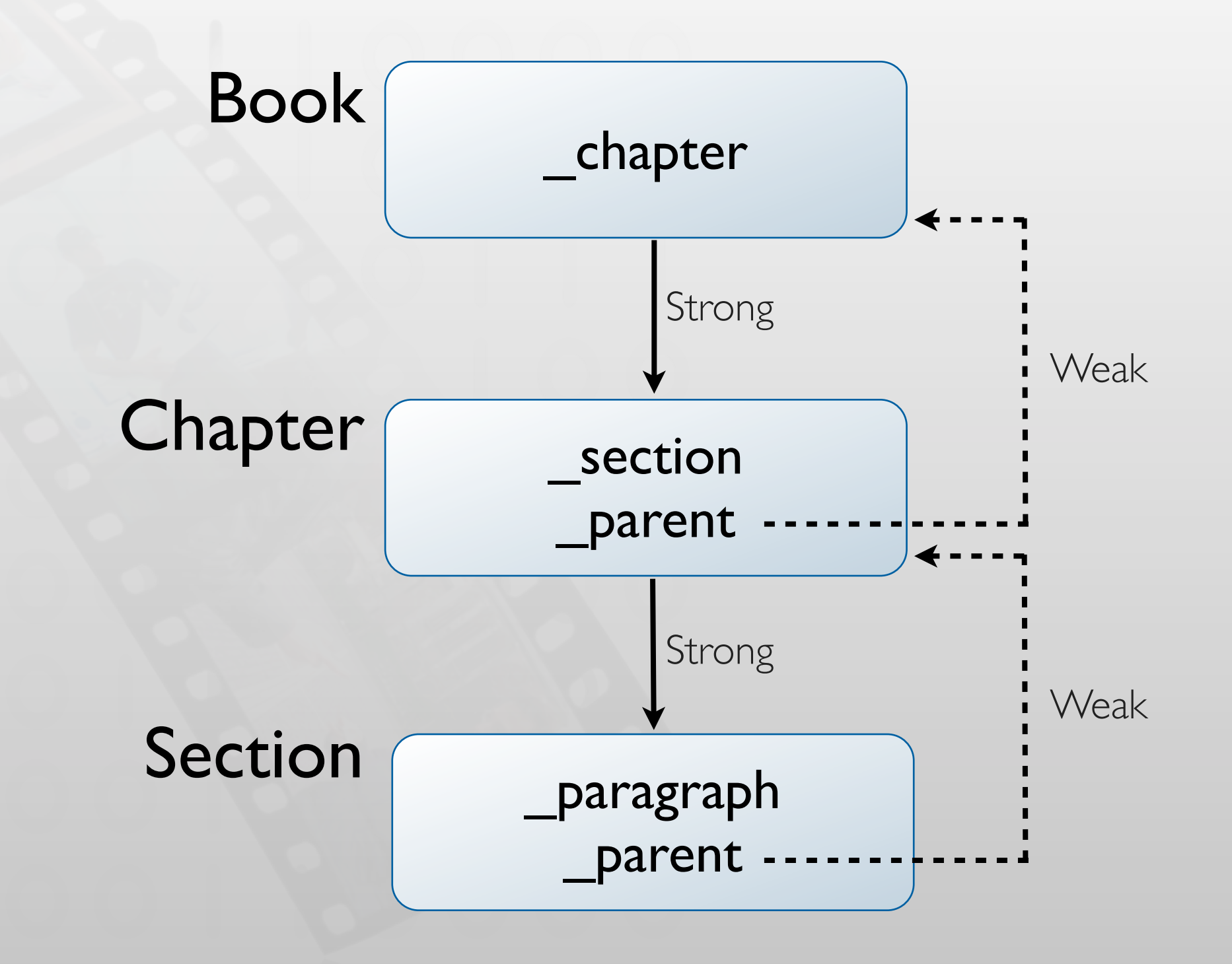

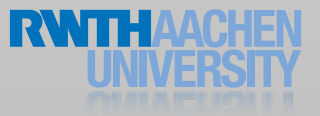

### Lifetime Qualifiers

// Used like const

\_\_strong NSString \*iron; // default

\_\_weak NSString \*lead; // zeroing

\_\_unsafe\_unretained NSString \*magnesium; // non-zeroing

\_\_autoreleasing NSString \*helium; // target is autoreleased

### Property Types with ARC

// Describes an owning relationship to the destination object @property(strong) NSString \*name;

// There is only a weak relationship to the destination object // If the destination object is deallocated, the property value // is automatically set to nil. @property(weak) NSMutableString \*address;

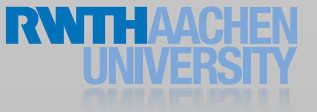

### Cocoa Touch

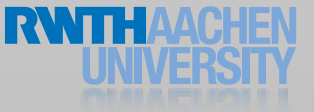

### Cocoa Touch Architecture

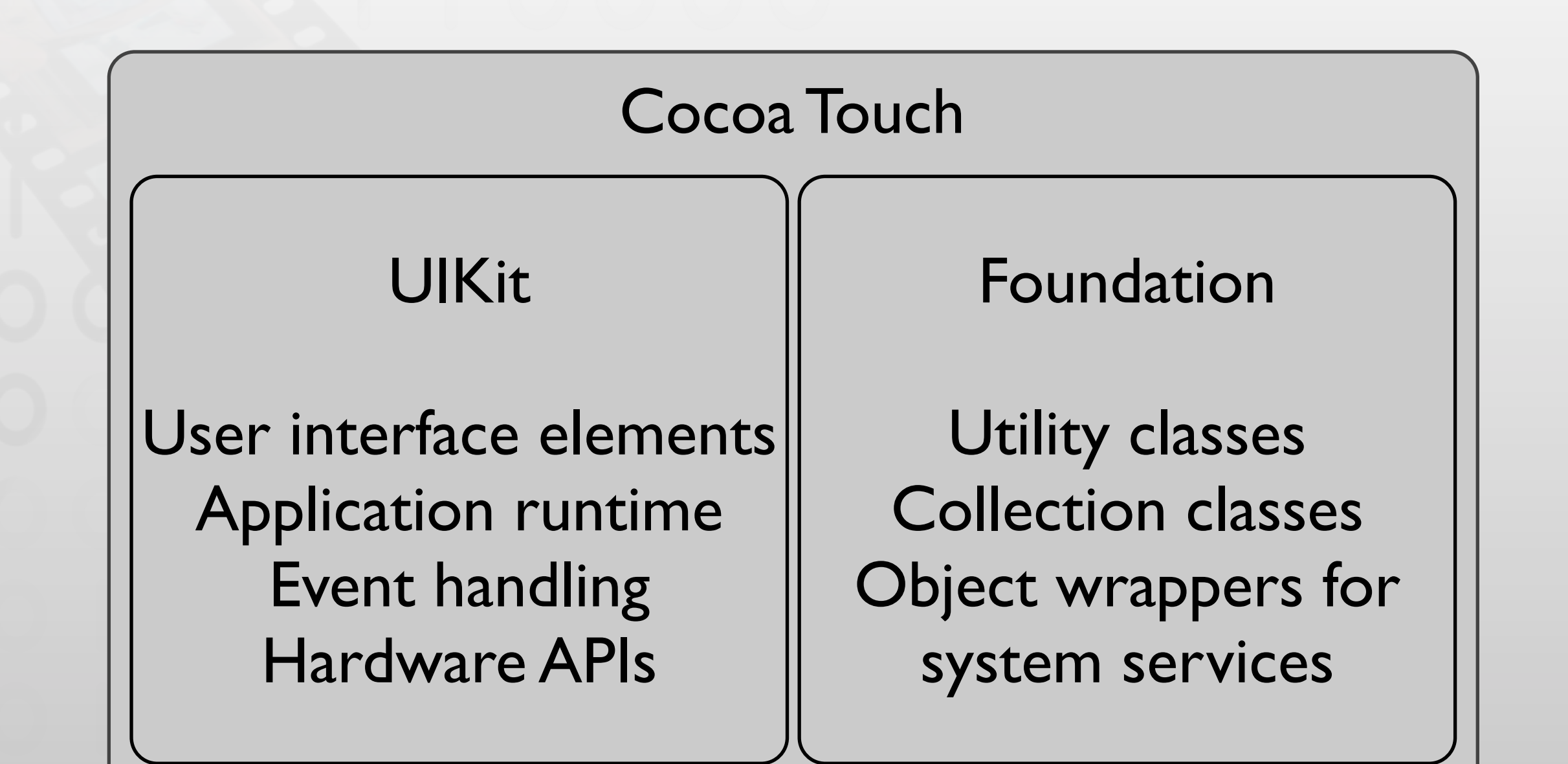

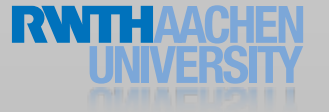

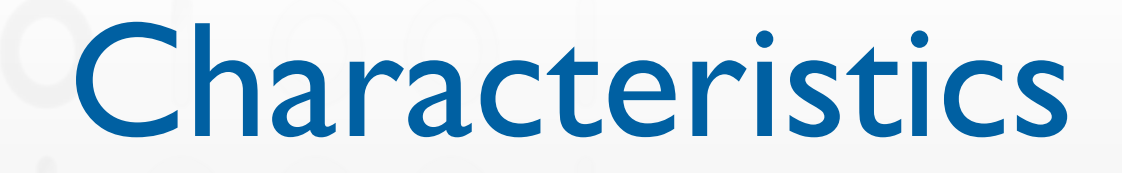

- Strictly follows established software development patterns
	- Model-View-Controller
	- Loose coupling: target/action, delegate
- Retain/release memory management
- Consistently object-oriented
	- Wrapper classes for low-level functionality

### Model-View-Controller

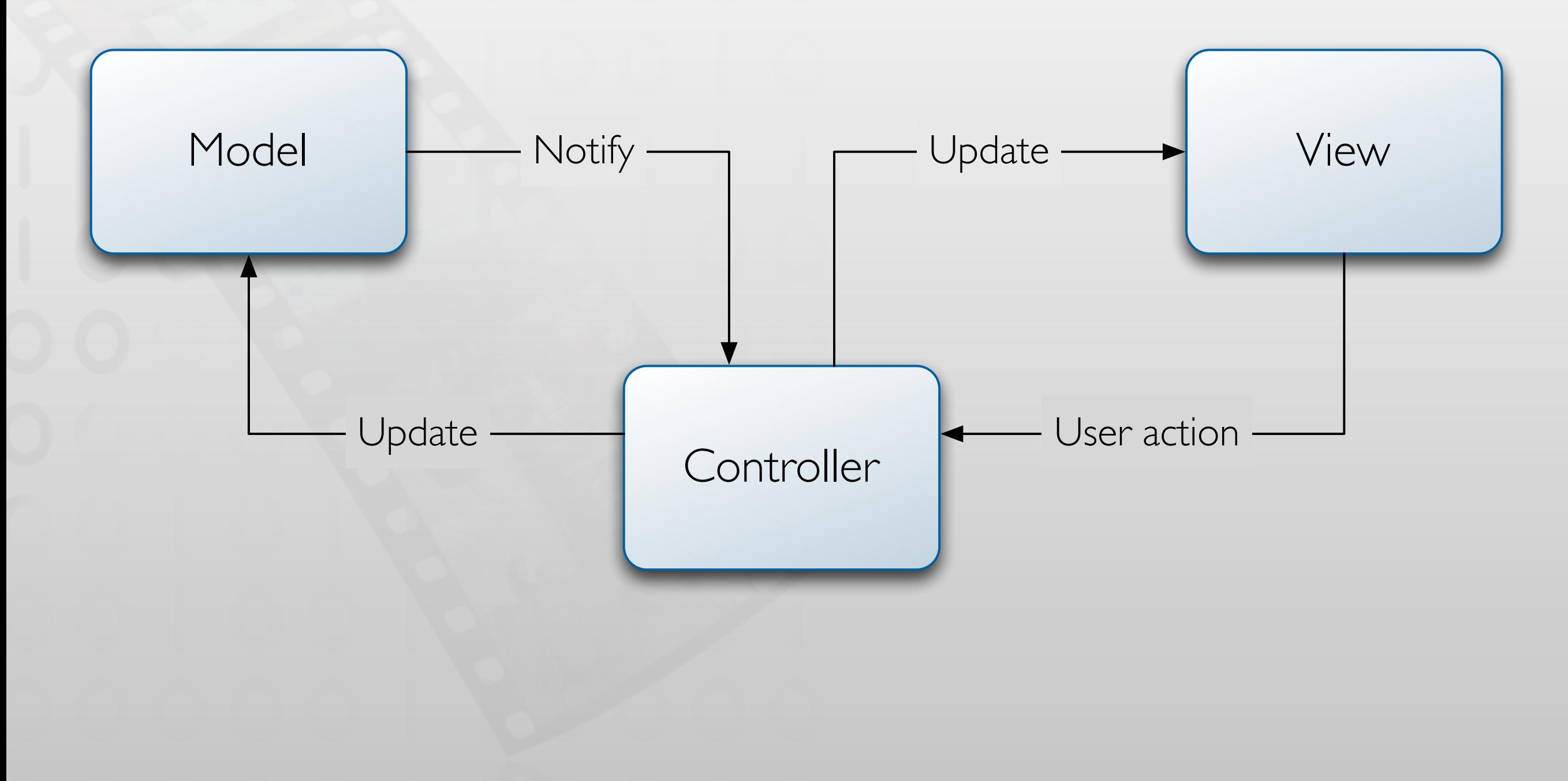

### Loose Coupling: Target/Action

- View generates events from user input
- Controller tells view to trigger a method for a certain event
- From then on the view calls this method, directly

```
// tell the view to trigger the action: method on the controller for given 
event
[view addTarget:controller action:@selector(action:)
 forControlEvents:UIControlEventTouchUpInside];
```

```
// action method (the calling view is passed along as a parameter)
- (void)action:(id)sender {
```
...

}

### Loose Coupling: Delegate

- View generates events from user input
- Controller tells view to relay specific events to its delegate

```
// make controller the delegate of the textField
textField.delegate = controller;
```

```
// implement delegate methods (e.g. for NSApplication)
- (void)textFieldDidEndEditing:(UITextField *)aTextField { 
...
}
```
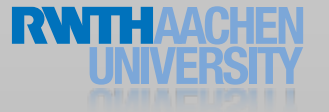

### Summary

- Objective-C
- Cocoa Touch
- Basic datatypes

- Reading Assignment:
	- Getting Started: Learning Objective-C: A Primer
	- **Transitioning to ARC Release Notes**
	- Reference: NSString, NSArray, NSDictionary, UIView

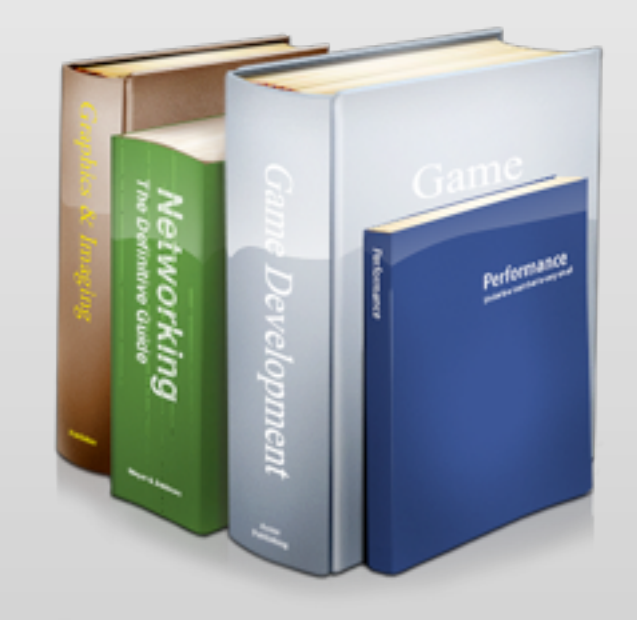

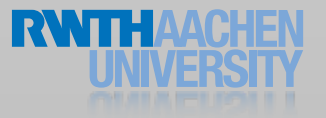